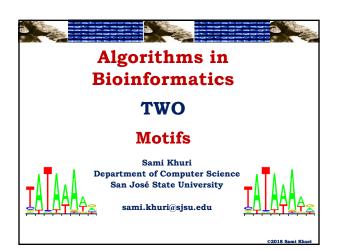

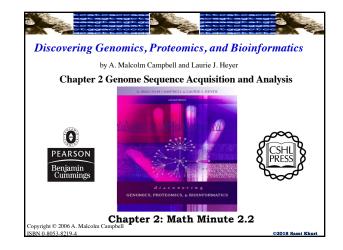

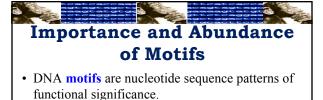

- Examples:
  - The **TATA box** is a motif that helps RNA polymerase find the transcription start site (TSS) in many eukaryotic genes.
  - The **CAT box** is another highly conserved region used for the initiation of transcription.

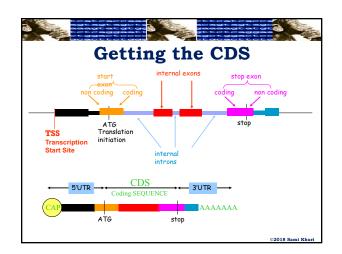

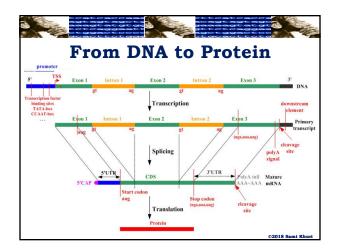

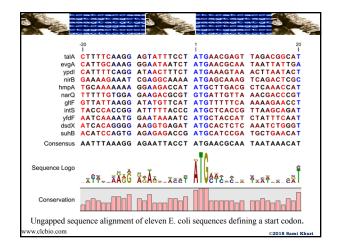

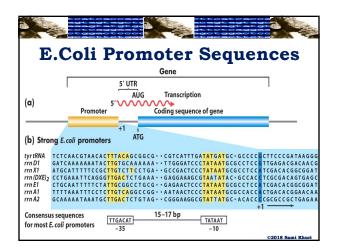

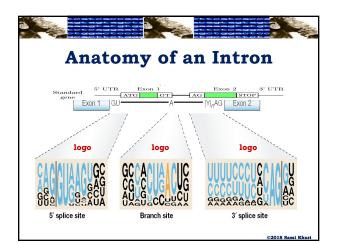

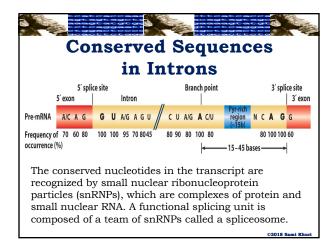

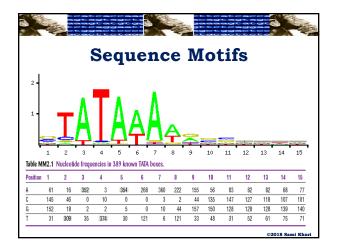

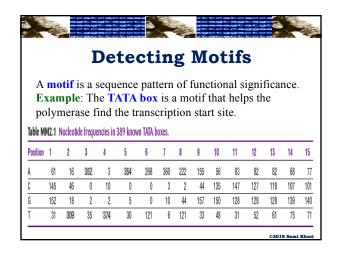

| The                     | pro            | babil         | ity o         | of hav       | <b>Cal</b>           | n A i         | n the          | e firs | st po     | sitio     |           |           |           |           |           |
|-------------------------|----------------|---------------|---------------|--------------|----------------------|---------------|----------------|--------|-----------|-----------|-----------|-----------|-----------|-----------|-----------|
| Sim                     |                |               | 2             |              | es at a              |               |                |        |           | is: 3     | 09/3      | 89 =      | 0.79      | 43        |           |
|                         |                |               |               |              | able c<br>389 know   |               | 1              | ncies  |           |           |           |           |           |           |           |
| 10010 111               | 114+1          |               |               |              | 507 Kilon            | 6             | 7              | 8      | 9         | 10        | 11        | 12        | 13        | 14        | 15        |
| Position                | 1              | 2             | 3             | 4            | 0                    |               |                |        |           |           |           |           |           |           |           |
| Position<br>A           | 1              | 2<br>16       | 3<br>352      | 4            | 5<br>354             | 268           | 360            | 222    | 155       | 56        | 83        | 82        | 82        | 68        | 77        |
| Position<br>A<br>C      | 1<br>61<br>145 | 2<br>16<br>46 | 3<br>352<br>0 | 4<br>3<br>10 | э<br>354<br>0        | 268<br>0      | 360            | 222    | 155<br>44 | 56<br>135 | 83<br>147 | 82<br>127 | 82<br>118 | 68<br>107 | 77<br>101 |
| Position<br>A<br>C<br>G | 61             | 10            |               | ·            | 5<br> 354 <br>0<br>5 | 268<br>0<br>0 | 360<br>3<br>10 |        |           | **        | **        | ~~        | ~         | **        |           |

| Sup            | ead o                     | f cro<br>that      | eatin<br>the         | ig a ta<br>geno       | able o<br>me-w       | of fre<br>vide a | quer       | ncies<br>age ( | , we     | crea     | ite a    | table    | of lo    | og-o     | dds.     |
|----------------|---------------------------|--------------------|----------------------|-----------------------|----------------------|------------------|------------|----------------|----------|----------|----------|----------|----------|----------|----------|
| Sup            | pose                      | that               | the                  | geno                  | me-w                 | vide a           | ivera      | age (          |          |          |          |          |          |          | dds.     |
| Sup            | pose                      | that               | the                  | geno                  | me-w                 | vide a           | ivera      | age (          |          |          |          |          |          |          | uus.     |
|                |                           |                    |                      | <u> </u>              |                      |                  |            | 0              | j ano    | au       | conte    | nt is    |          |          |          |
| Tha            | a 41a a                   |                    | 6.6.                 | 1:4                   |                      |                  |            |                |          |          |          |          | 77/0     | ).       |          |
| THE            | 1 the                     | pro                | Dabi                 | шту о                 | ot an A              | A 15 (           | ).56/      | 2 = 0          | ).28.    |          |          |          |          |          |          |
|                |                           | -                  |                      |                       |                      |                  |            |                |          |          |          |          |          |          |          |
|                | (0.1)                     |                    |                      | . 1                   | (0                   | 50               |            |                |          |          |          |          |          |          |          |
| $log_2$        | (0.13)                    | 068/               | 0.28                 | i = 10                | $pg_2(0)$            | .36)             | = - (      | 0.84.          |          |          |          |          |          |          |          |
| Note           | e that                    | the                | bas                  | e of t                | he log               | garitl           | nm h       | iere i         | is 2.    |          |          |          |          |          |          |
|                |                           |                    |                      |                       |                      | -                |            |                |          |          |          |          |          |          |          |
| Sim            | larly                     | 100                |                      |                       |                      | j - 1            |            |                |          |          |          |          |          |          |          |
|                | 2                         |                    | -2 \                 |                       |                      | ·                |            |                |          |          |          |          |          |          |          |
| Sim<br>Table M | 2                         |                    | -2 \                 |                       | 389 know             | n TATA b         | oxes.      |                |          |          |          |          |          |          |          |
|                | 2                         |                    | -2 \                 |                       |                      | n TATA b<br>6    | oxes.<br>7 | 8              | 9        | 10       | 11       | 12       | 13       | 14       | 15       |
| able M         | 2                         | cleotid            | e freque             |                       | 389 know             |                  |            | 8<br>222       | 9<br>155 | 10<br>56 | 11<br>83 | 12<br>82 | 13<br>82 | 14<br>68 | 15<br>77 |
| able M         | W2.1 Nu                   | cleotid<br>2       | e freque             | encies in 3<br>4      | 389 know<br>5        | 6                | 7          | -              | <u> </u> |          |          |          |          |          |          |
| lable M        | <b>M2.1</b> Nu<br>1<br>61 | cleotid<br>2<br>16 | e freque<br>3<br>352 | encies in 3<br>4<br>3 | 389 know<br>5<br>354 | 6<br>268         | 7<br>360   | 222            | 155      | 56       | 83       | 82       | 82       | 68       | 77       |

|               |        | 1             | п                 | e         |           |          |         |      |                       |                       |                       |                       |                       |                       |                       |
|---------------|--------|---------------|-------------------|-----------|-----------|----------|---------|------|-----------------------|-----------------------|-----------------------|-----------------------|-----------------------|-----------------------|-----------------------|
|               |        |               |                   | <b>U</b>  | LU        | g-       | U       | 10   | lS                    | 1                     | aD                    | 16                    | S                     |                       |                       |
| Table M       | M2.1 N | ucleotid      | le frequ          | iencies i | in 389 kn | own TATA | boxes.  |      |                       |                       |                       |                       |                       |                       |                       |
| Position      | 1      | 2             | 3                 | 4         | 5         | 6        | 7       | 8    | 9                     | 10                    | 11                    | 12                    | 13                    | 14                    | 1                     |
| A             | 61     | 16            | 352               | 3         | 354       | 268      | 360     | 222  | 155                   | 56                    | 83                    | 8                     | 2 8                   | 2 68                  |                       |
| C             | 145    | 46            | 0                 | 10        | 0         | 0        | 3       | 2    | 44                    | 135                   | 147                   | 12                    | 7 11                  | 8 107                 | 1                     |
| G             | 152    | 18            | 2                 | 2         | 5         | 0        | 10      | 44   | 157                   | 150                   | 128                   | 12                    | B 12                  | 8 139                 | 1                     |
| T             | 31     | 309           | 35                | 374       | 30        | 121      | 6       | 121  | 33                    | 48                    | 31                    | 5                     | 26                    | 1 75                  |                       |
|               |        |               |                   |           |           |          |         |      |                       |                       |                       |                       |                       |                       |                       |
| T.L. 14       |        |               |                   |           |           |          |         | Ļ    |                       |                       |                       |                       |                       |                       |                       |
| _             | M2.2 P |               |                   |           | 1 70      | 1 20     | 176     | 1.03 | 0.51                  | -0.06                 | _0.30                 | -0.41                 | -0.41                 | -0.68                 | -0.50                 |
| A -0.         | .84 –2 | .77           | 1.69              | -5.18     | 1.70      | 1.30     | 1.76    | 1.03 |                       | -0.96                 | -0.39                 | -0.41                 | -0.41                 |                       |                       |
| A -0.<br>C 0. | _      | .77<br>.90 –9 | 1.69 ·<br>99.00 · | -5.18     | -99.00    | -99.00 - | -4.80 - |      | 0.51<br>-0.96<br>0.88 | -0.96<br>0.66<br>0.81 | -0.39<br>0.78<br>0.58 | -0.41<br>0.57<br>0.58 | -0.41<br>0.46<br>0.58 | -0.68<br>0.32<br>0.70 | -0.50<br>0.24<br>0.71 |

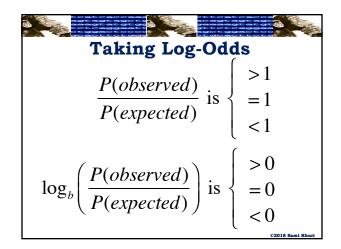

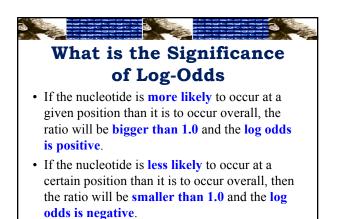

| ab       | ole MM2          |                    | sir<br>on weigh       |                        | LC                    | og-                  | O                  | dd                 | S '             | Га         | bl         | es          | ; (1                | .)         |             |
|----------|------------------|--------------------|-----------------------|------------------------|-----------------------|----------------------|--------------------|--------------------|-----------------|------------|------------|-------------|---------------------|------------|-------------|
|          | -0.84            | -2.77              | 1.69                  | -5.18                  | 1.70                  | 1.30                 | 1.76               | 1.03               | 0.51            | -0.96      | -0.39      | -0.41       | -0.41               | -0.68      | -0.50       |
|          | 0.76             | -0.90              | -99.00                | -3.10                  | -99.00                | -99.00               | -4.80              | -5.42              | -0.96           | 0.66       | 0.78       | 0.57        | 0.46                | 0.32       | 0.24        |
|          | 0.83             | -2.25              | -5.42                 | -5.42                  | -4.10                 | -99.00               | -3.06              | -0.96              | 0.88            | 0.81       | 0.58       | 0.58        | 0.58                | 0.70       | 0.71        |
|          |                  |                    |                       |                        |                       |                      |                    |                    | 4 70            | 4.40       | 1.01       | 1.07        | 0.04                | 0.04       | 0.00        |
| i<br>iab | -1.81<br>ble MM2 | 1.50<br>.3 PWM     | -1.64<br>score of     | 1.78<br>the 15 b       | -1.86                 | 0.15<br>ce ACAT      | -4.14<br>'ATATA    | 0.15<br>AGCTG      | -1.72           | -1.18      | -1.81      | -1.07       | -0.84               | -0.54      | -0.62       |
|          |                  |                    |                       |                        |                       |                      |                    |                    |                 | -1.18<br>A | -1.81<br>G | - 1.07<br>C | -0.84<br>T          | -0.54<br>G | -0.62<br>G  |
| ab       | ole MM2          | .3 PWM             | score of              |                        | p sequen              |                      | ATATA              |                    | 3.              |            |            |             | -0.84<br>T<br>-0.41 |            |             |
|          | ole MM2<br>A     | .3 PWM<br>C        | score of              | the 15 b               | p sequen<br>A         | ce ACAT<br>T         | 'ATATA<br>A        | AGCTG<br>T         | з.<br>А         | A          | G          | C           | T                   | G          | G           |
| ab       | A -0.84          | <b>.3 PWM</b><br>C | score of<br>A<br>1.69 | the 15 b<br>T<br>-5.18 | p sequen<br>A<br>1.70 | ce ACAT<br>T<br>1.30 | ATATA<br>A<br>1.76 | AGCTG<br>T<br>1.03 | 3.<br>A<br>0.51 | A<br>-0.96 | G<br>-0.39 | C<br>-0.41  | T<br>-0.41          | G<br>-0.68 | G<br>- 0.50 |

|           |              |                            |                       |                        | LO                    | g-(                  | Ud                 | ld                 | 5 1             | l'a        | ble        | es         | (1         | I)         |            |
|-----------|--------------|----------------------------|-----------------------|------------------------|-----------------------|----------------------|--------------------|--------------------|-----------------|------------|------------|------------|------------|------------|------------|
| lab       | -0.84        | -2.77                      | on weigh              | t matrix.<br>-5.18     | 4.70                  | 1.30                 | 4.70               | 1.03               | 0.54            | -0.96      | 0.00       | 0.11       | -0.41      | -0.68      | 0.50       |
| 1         | -0.84        | -2.77                      | 1.69                  | -3.10                  | 1.70                  | -99.00               | 1.76<br>-4.80      | -5.42              | 0.51            | -0.96      | -0.39      | -0.41      | -0.41      | -0.68      | -0.50      |
| ,         | 0.76         | -2.25                      | -5.42                 | -5.42                  | -4.10                 | -99.00               | -3.06              | -0.96              | 0.88            | 0.80       | 0.78       | 0.57       | 0.40       | 0.32       | 0.24       |
|           | 0.03         | -2.20                      | =0.4Z                 |                        |                       |                      | -4.14              | 0.15               | -1.72           | -1.18      | -1.81      | -1.07      | -0.84      | -0.54      | -0.62      |
| ab<br>iab | -1.81        | 1.50                       | -1.64                 | 1.78<br>the 15 b       | -1.86                 | 0.15<br>ce acat      |                    |                    |                 | -1.10      | -1.01      | -1.07      | -0.04      | 0.04       | -0.02      |
| ab        |              |                            |                       |                        |                       | 0.15<br>ce ACAT<br>T |                    |                    |                 | - 1.10     | G          | C          | -0.04      | G          | -0.02<br>G |
| ab        | ole MM2      | 3 PWM                      | score of              |                        | p sequen              |                      | ATATA              |                    | 3.              |            |            |            | T<br>      |            |            |
| ab        | ole MM2<br>A | <b>3 PWM</b>               | score of              | the 15 b               | p sequen<br>A         | ce ACAT<br>T         | atata<br>A         | AGCTO<br>T         | з.<br>А         | A          | G          | C          | T          | G          | G          |
| ab        | A -0.84      | <b>3 PWM</b><br>C<br>-2.77 | score of<br>A<br>1.69 | the 15 b<br>T<br>-5.18 | p sequen<br>A<br>1.70 | ce ACAT<br>T<br>1.30 | атата<br>А<br>1.76 | AGCTG<br>T<br>1.03 | 3.<br>A<br>0.51 | A<br>-0.96 | G<br>-0.39 | C<br>-0.41 | T<br>-0.41 | G<br>-0.68 | G<br>0.50  |

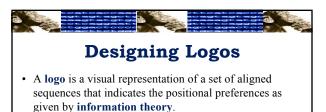

- A logo gives a visual representation of the motif.
- The size of the character in the stack of characters is proportional to the character's frequency in that position.
- The total height of each column is proportional to its **information** content.
- **Information theory** quantifies the amount of information

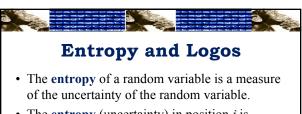

• The **entropy** (uncertainty) in position *j* is defined as:

## $H_j = -\sum f_{x,j} \log_2 (f_{x,j})$ where

 $f_{x,j}$  is the frequency of character x in position j, the summation is over all the characters x, and the entropy units are bits of information.

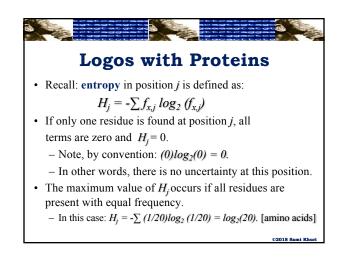

## Logos with Proteins: An Example

• The information present in the pattern at position *j* is denoted by *I<sub>j</sub>* and is given by:

- In other words, the information content I<sub>j</sub> at position j is defined as the "opposite" of its uncertainty.
- Note that a position with a perfectly conserved residue will have the maximum amount of information.

## Logos with Proteins: An Example

• Recall:  $I_i = log_2(20) - H_i$ 

$$= log_{2}(20) + \sum f_{r_{i}} log_{2}(f_{r_{i}})$$

- The information content is a number between 0 and  $log_2(20)$  bits and measures the conservation of a position in a profile.
- Since conserved positions in sequence families are considered to be functionally or structurally important, they should stand out when the profile is visualized.

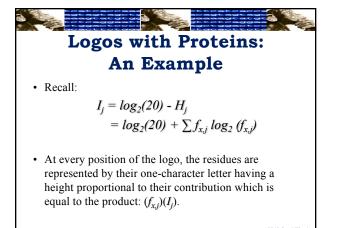

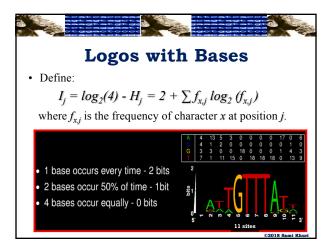

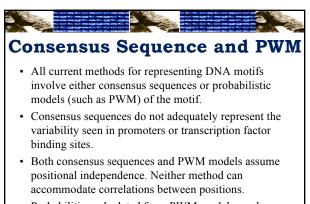

• Probabilities calculated from PWM models can be highly misleading.

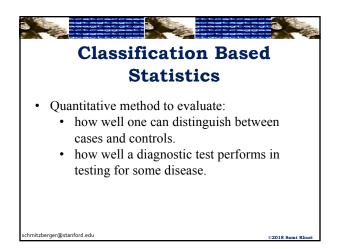

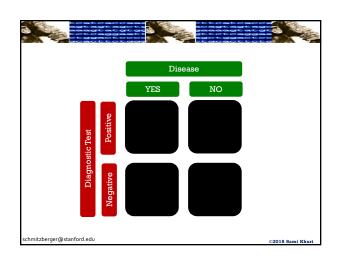

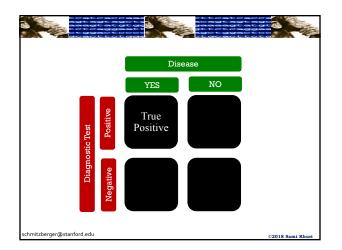

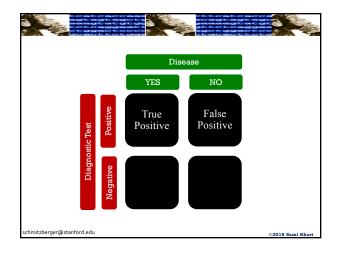

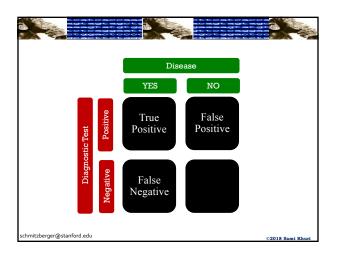

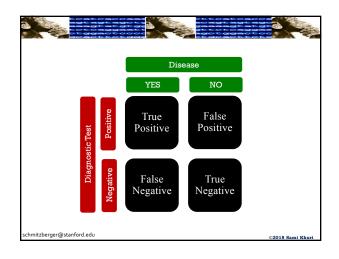

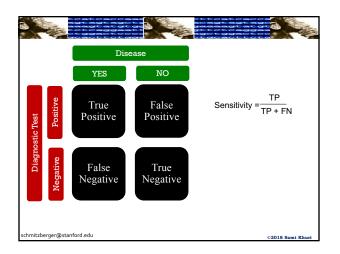

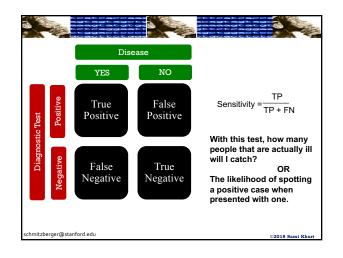

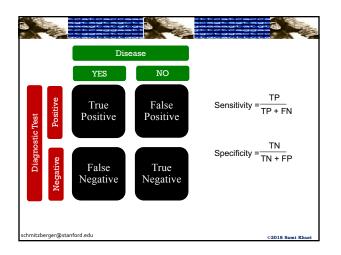

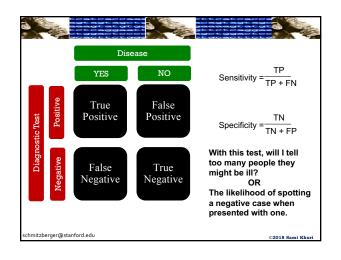

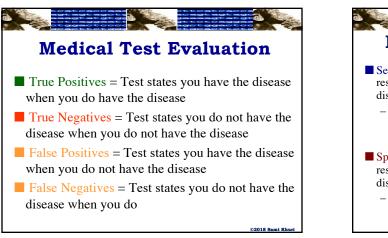

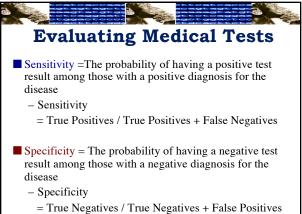